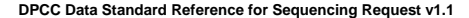

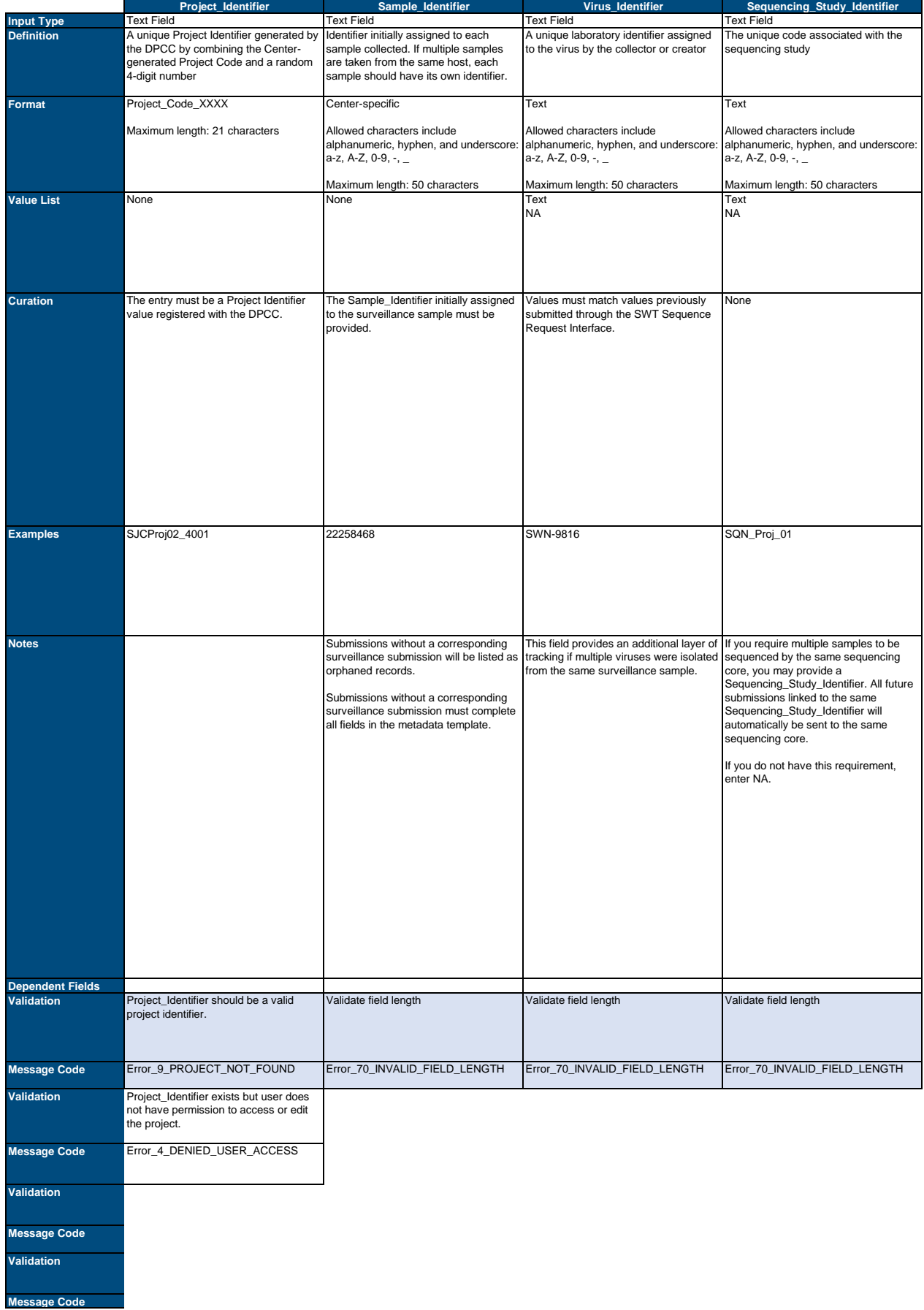

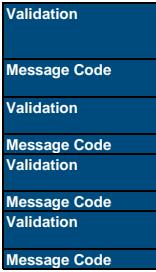

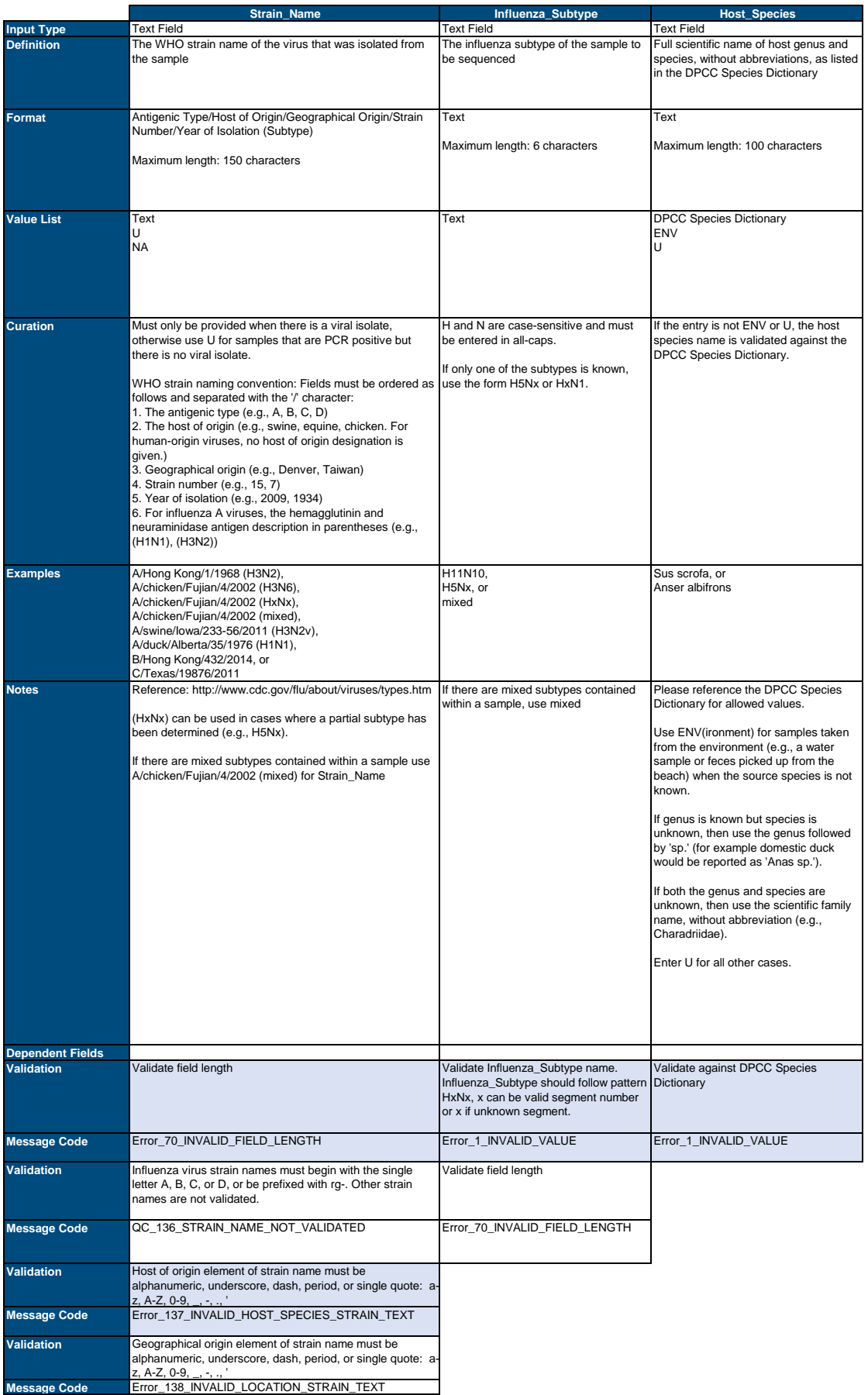

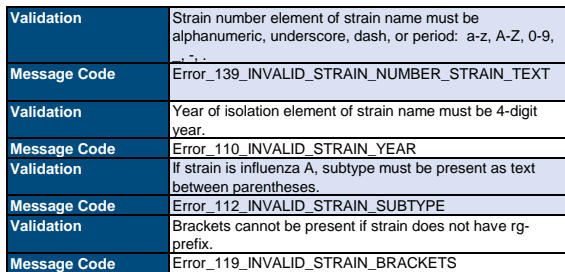

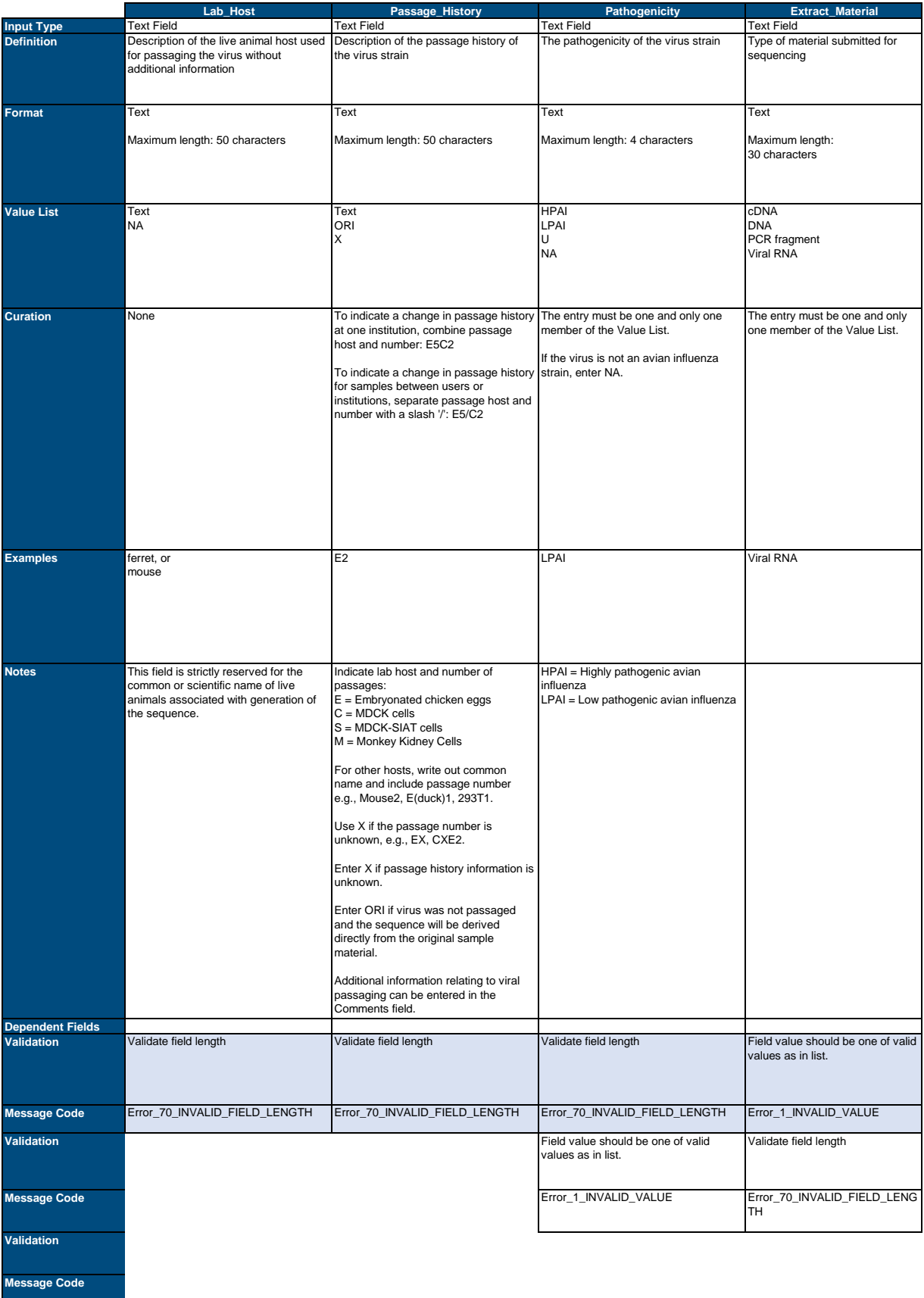

**Validation**

**Message Code**

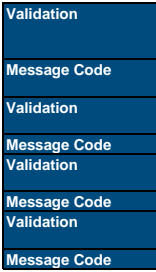

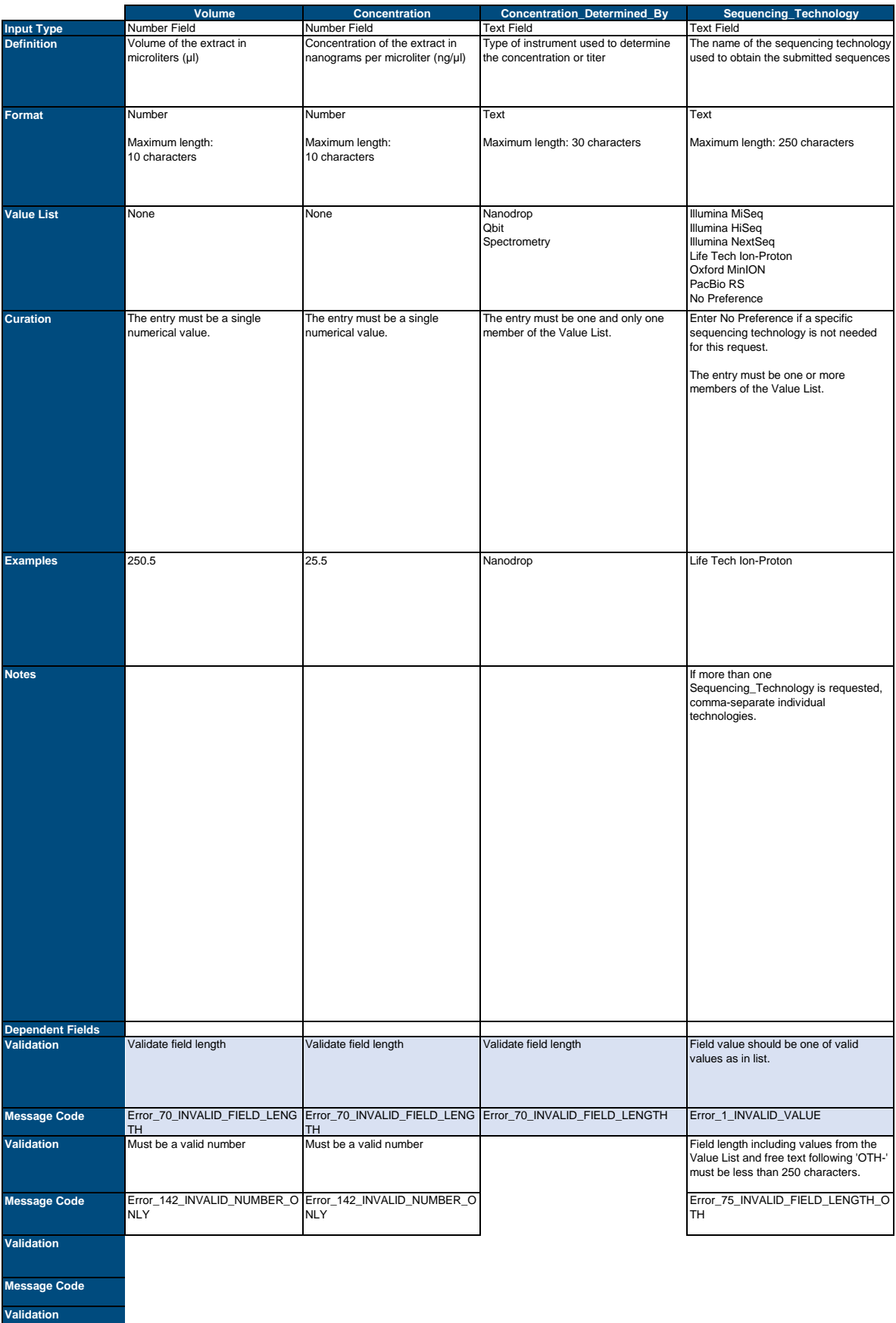

For any other questions please contact support@niaidceirs.org

**Message Code**

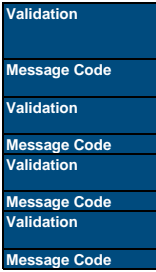

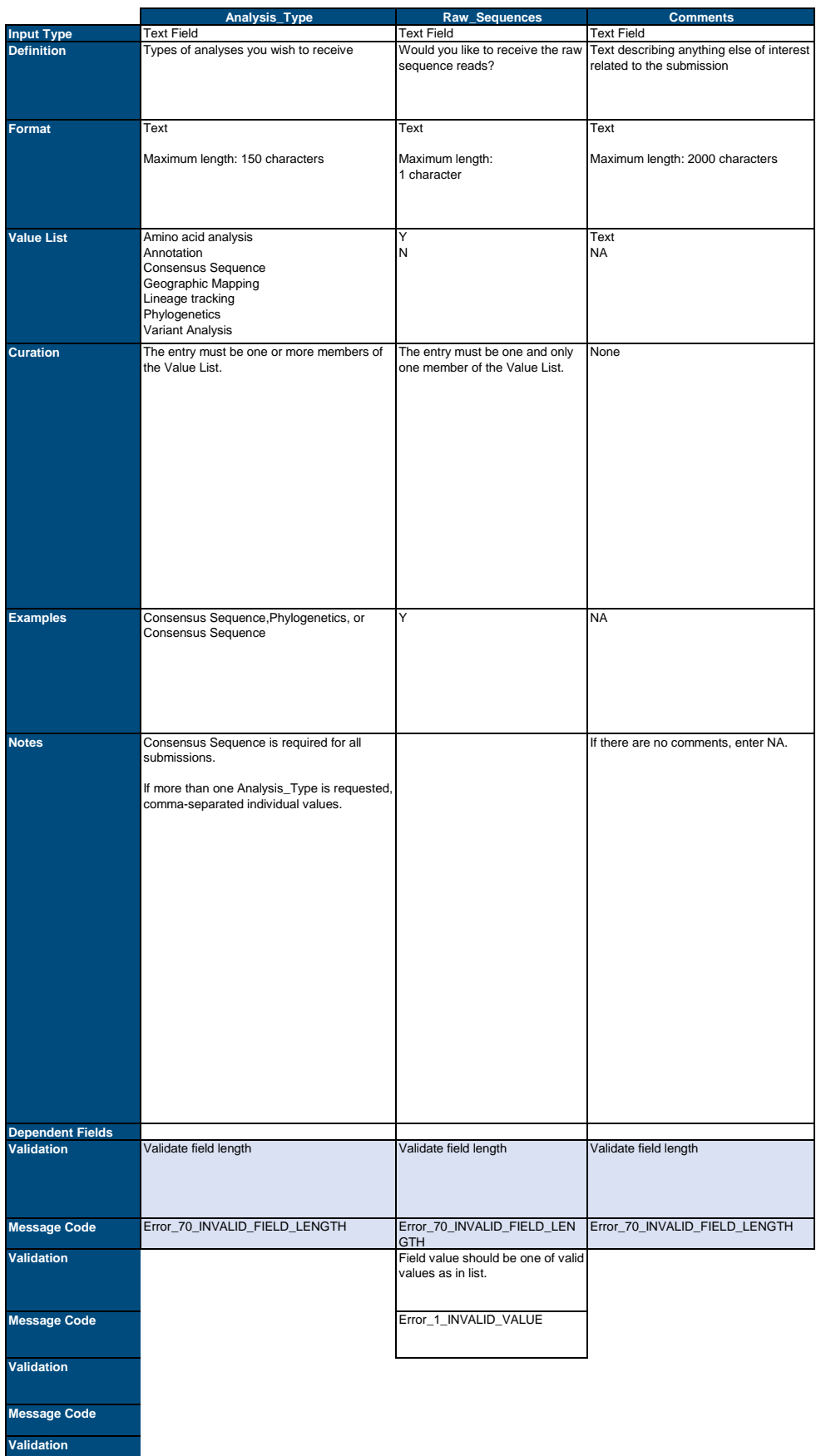

**Message Code**

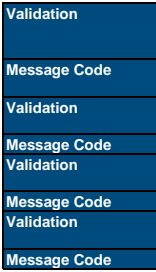